## Download Free Pdf Business Your From Want You What Of More You Get Will That Combination Essential One The Fuel Rocket

Recognizing the exaggeration ways to acquire this ebook **Pdf Business Your From Want You What Of More You Get Will That Combination Essential One The Fuel Rocket** is additionally useful. You have remained in right site to begin getting this info. get the Pdf Business Your From Want You What Of More You Get Will That Combination Essential One The Fuel Rocket partner that we give here and check out the link.

You could purchase guide Pdf Business Your From Want You What Of More You Get Will That Combination Essential One The Fuel Rocket or get it as soon as feasible. You could quickly download this Pdf Business Your From Want You What Of More You Get Will That Combination Essential One The Fuel Rocket after getting deal. So, in the manner of you require the ebook swiftly, you can straight get it. Its suitably definitely simple and suitably fats, isnt it? You have to favor to in this expose

#### **KEY=WHAT - SWANSON JANIYAH**

#### So You Want To Be A Government Contractor

Michael J Erickson

#### How to Start a Consignment Shop Business

How to Start in Consignment

## How to Open and Operate a Financially Successful Wedding Consultant and Planning Business

Atlantic Publishing Company **Book & CD-ROM. The Association of Bridal Consultants estimates that billions are spent on weddings every year. A good wedding consultant is of invaluable assistance to potential brides with no experience of the best and easiest way of going about things. Advice can be given on all aspects of a wedding including the gown, accessories, even down to childcare. This manual will get you started on the right footing.**

### PC Mag

**PCMag.com is a leading authority on technology, delivering Labs-based, independent reviews of the latest products and services. Our expert industry analysis and practical solutions help you make better buying decisions and get more from technology.**

## Bookkeeping Kit For Dummies

John Wiley & Sons **The easy way to get a handle on bookkeeping Accurate and complete bookkeeping is crucial to any business owner, but it's also important to those who work with the business, such as investors, financial institutions, and employees. Bookkeeping For Dummies provides the easy and painless way to master this critical skill. You'll get clear and concise information on keeping track of transactions, figuring out balance sheets, keeping ledgers or journals, creating financial statements, and operating accounts for businesses, along with practices and examples to hone your skills. Plus, the bonus CD includes samples of bookkeeping forms, working papers, letters, resources, and spreadsheets. Keeping track of transactions Figuring out the balance sheet Keeping a ledger and journal Creating financial statements Operating accounts for businesses Recognizing assets and liabilities Up-to-date tax information Changes in small business regulations Additional and complementary examples Demonstration problems True/false and multiple-choice questions and scenarios Whether you're a professional or a student looking to expand your skills, Bookkeeping Kit For Dummies is a one-stop resource for anyone interested in this ever-growing occupation.**

## eBook Publishing for Beginners:How to Make Money Selling Your Digital Books Online

Productive Publications **The print-on-paper book industry under threat as never before. This threat was exposed in a study by Barclay's Capital which suggested that a quarter of all worldwide book sales in 2015 will be made up of eBooks. The explosive growth of eBook publishing has serious ramifications for all bricks-and-mortar libraries, bookstores and the entire supply chain which supports them. Indeed the rationale for their very existence is under** **threat. This book will help publishers and authors understand the paradigm shift that is taking place. Unfortunately, the nascent eBook industry operates in a Tower of Babel with different eBook reading languages on competing devices offered by ruthless dog-eat-dog competitors; each of which is fighting for market share. It is no wonder that many publishers, self-publishers and authors are confused. That's where this book can help them. It reviews the myriad of different devices on which eBooks can be read and then it covers the different computer languages used to deliver them. Readers will find out what's involved in preparing their material so that it can be read in eBook format.**

# The Business of Android Apps Development Making and Marketing Apps that Succeed on Google Play, Amazon Appstore and More

Apress **The growing but still evolving success of the Android platform has ushered in a second mobile technology "gold rush" for app developers. Google Play and Amazon Appstore for Android apps has become the second go-to apps eco for today's app developers. While not yet as large in terms of number of apps as iTunes, Google Play and Amazon Appstore have so many apps that it has become increasingly difficult for new apps to stand out in the crowd. Achieving consumer awareness and sales longevity for your Android app requires a lot of organization and some strategic planning. Written for today's Android apps developer or apps development shop, this new and improved book from Apress, The Business of Android Apps Development, Second Edition, tells you today's story on how to make money on Android apps. This book shows you how to take your app from idea to design to development to distribution and marketing your app on Google Play or Amazon Appstore. This book takes you step-by-step through cost-effective marketing, public relations and sales techniques that have proven successful for professional Android app creators and indie shops—perfect for independent developers on shoestring budgets. It even shows you how to get interest from venture capitalists and how they view a successful app vs. the majority of so-so to unsuccessful apps in Android. No prior business knowledge is required. This is the book you wish you had read before you launched your first app! What you'll learn How to take your app from idea to design to development to distributing and marketing your app on Google Play or Amazon Appstore How do Venture Capitalists validate new App Ideas, and use their techniques. How to monetize your app: Freemium, ads, in-app purchasing and more What are the programming tips and tricks that help you sell your app How to optimize your app for the marketplace How to marketing your app How to listen to your customer base, and grow your way to greater revenue Who this book is for This book is for those who have an idea for an app, but otherwise may know relatively little about entrepreneurship, app development, or even business in general. You should be able to pick up this book and feel like someone is holding your hand as they go through the process of evaluating your idea, learning to code, placing your app in the marketplace, marketing your app, and finally, improving your app to meet the needs of your customer base. Table of Contents1. The Android Market: A Background 2. Making Sure Your App Will Succeed 3. Legal Issues: Better Safe Than Sorry 4. A Brief Introduction to Android Development 5. Develop Apps Like a Pro 6. Making Money with Ads on Your Application 7. In-App Billing: Putting A Store in Your Application 8. Making App Marketplaces Work for You 9. Getting The Word Out 10. After You Have A User Base**

# Australian Resumes For Dummies

John Wiley & Sons **Created especially for the Australian customer! Packed with tips on creating and distributing your resume in today's new job search environment Whether you're entering the job market for the first time, changing jobs or changing careers, Australian Resumes For Dummies shows you all the tricks in getting your resume noticed in a new era in recruiting and job finding. With a wealth of sample resumes, help with selection criteria and job search tips, this resource will help you stand out from the crowd. Discover how to: Master the basics Format your resume for cyberspace Create a killer cover letter Tailor your resume to companies and jobs Secure employment overseas Decipher and address government selection criteria**

## Your IPad 2 at Work

Que Publishing **Provides information on the features of the iPad 2 with step-by-step instructions covering such topics as**

**connecting to a wi-fi and 3G network, downloading apps, creating documents and spreadsheets, building and displaying presentations, using email, andwatching movies.**

## Book Design and Production

#### A Guide for Authors and Publishers

Aeonix Publishing Group **In an industry burdened by complex technical issues, confusing practices, and a huge learning curve, Book Design and Production makes it easy. This is a one-stop resource to help authors and publishers find clear explanations of every facet of making a book a reality. Lucid descriptions cover editing, parts of a book, typefaces, design, layout, choosing a designer, selecting a printer, and more. This is the reference that every author/publisher**

#### **needs.**

## Adobe Acrobat 6 PDF For Dummies

John Wiley & Sons **Covers accessing and distilling PDF files; converting MicrosoftOffice documents; capturing paper documents and Web pages;printing, annotating, editing and securing PDF files; extractingtext and graphics; cataloging and distributing PDF files; creatinginteractive forms; and building multimedia presentations. Readers can convert any document to this universal file format,preserving all the fonts, formatting, graphics, and color of thesource document regardless of the application and platform used tocreate it. PDF files can be published and distributed anywhere: in print,attached to e-mail, on corporate servers, posted on Web sites, oron CD-ROM Adobe PDF is the emerging workflow standard in the \$400 billionpublishing industry and plays a key role in financial services,regulated industries, and government, with more than 155 agenciesworldwide sharing Adobe PDF files.**

#### Selling to the Government

## What It Takes to Compete and Win in the World's Largest Market

John Wiley & Sons **Learn the crucial ins and outs of the world's largest market The U.S government market represents the largest single market—anywhere. Government contract tracking firm Onvia estimates that government business—federal, state, local, and education—represents better than 40 percent of the nation's GDP. While anyone can play in this market, only those with the right preparation can win. Selling to the Government offers real-world advice for successful entry into the biggest market anywhere. Get proven approaches, strategies, tactics, and tools to make your business stand out, build relationships, understand procedures, and win high-stakes contracts. • Every year thousands of companies enter the massive U.S. Government (BtoG) marketplace, and by the end of the first year, most are gone and less than 10 percent make it to year two • Author has advised hundreds of companies, including Apple, Dell, CDW, Northrop Grumman, General Dynamics, IT, GTSI, and many small firms, on all aspects of marketing and selling to the government From the go/no-go decision, through company infrastructure requirements, marketing, sales, business development, and more, this book offers the best advice from the most recognized authority in the market.**

## Desktop Publishing for Beginners: How to Create Great Looking Brochures, Books and Documents

Productive Publications

## Patent Pending in 24 Hours

Nolo **Save the hassle of filing a full-blown patent application—and save your place in line at the U.S. Patent and Trademark Office—with this comprehensive guide to the provisional patent application process. Patent Pending in 24 Hours gives you all the forms, instructions, and insider tips you'll need to get the job done**

## PC Mag

**PCMag.com is a leading authority on technology, delivering Labs-based, independent reviews of the latest products and services. Our expert industry analysis and practical solutions help you make better buying decisions and get more from technology.**

### PC Mag

**PCMag.com is a leading authority on technology, delivering Labs-based, independent reviews of the latest products and services. Our expert industry analysis and practical solutions help you make better buying decisions and get more**

**from technology.**

# Starting an Online Business All-in-One Desk Reference For Dummies

John Wiley & Sons **If you've thought of starting an online business or if you're already selling online, here's how to get your share of online customers. This second edition of Starting an Online Business All-in-One For Dummies covers everything from creating a business plan and building a customer-friendly site to marketing with Facebook and MySpace. There's even a section about setting up shop in the virtual world of Second Life. Eleven handy minibooks cover online business basics, legal and accounting, Web site design, online and operating, Internet security, boosting** **sales, retail to e-tail, storefront selling, fundraising sites, niche e-commerce, and e-commerce advanced. You'll learn to: Build a business plan that translates your ideas into a profitable enterprise Choose software to help you manage taxes, balance sheets, and other accounting chores Create a Web site that helps your business make money Fill orders, pack and ship merchandise, and manage stock Set up, budget for, and implement a plan to protect vital computer equipment Use PR and advertising tools that best promote your business online, including Google AdWords Choose what sells best in Second Life and earn real money from your virtual store Market through niche communities, find and use special marketing tools for nonprofit organizations, and apply successful mobile marketing techniques Inside the book, you'll even find a Google AdWords gift card worth \$25 to help spread the word about your online business!**

## Outlook Business

## Sams Teach Yourself Adobe Acrobat 5 in 24 Hours

Sams Publishing **Provides instructions on how to use and create PDF files from electronic documents, review and edit PDF files, organize documents, devise multimedia presentations, and add security to PDF files and documents.**

## GROW RICH With eBay Consignment

The Spencer Company **"GROW RICH with eBay Consignment is a powerful tool for achieving financial goals online. Christopher Matthew is an eBay pioneer. I don't believe in 'get rich schemes' — Christopher Matthew's wealth of wisdom will give you a foundation for success. Christopher Matthew has the rare combined talents of a historian, an innovator and a leader in the unique arena of eBay business development. I believe, if you read this book and apply the education here, you will find what you need to know to become a vendor, who is respected and successful on eBay and beyond." — Kathy Ireland, Chairman, CEO and Chief Designer, kathy ireland Worldwide "For over a decade, I've watched Christopher Matthew Spencer refine his consignment seller business. He is one of the few that succeeded and mastered this occupation. If you are serious about starting your own, this book must be your guide." —Marsha Collier, author of 42 books on eBay, social media commerce and customer service; radio host and Forbes Top Influencer "Christopher Matthew Spencer has done an amazing job of explaining the nuts and bolts of running an eBay consignment business. Whether you are a one-person operation or a well-staffed business, you'll benefit from Christopher Matthew's advice." —Ina Steiner, editor of EcommerceBytes eBay offers you a surefire path to earn money from the convenience and comfort of your very own home. In 1999, Christopher Matthew Spencer was featured in Time for his success as an eBay consignment sales expert; and he continues to run a highly-successful business today. In good and bad times, people have tons of unwanted stuff. And they would rather pass these items on to you so that you can turn them into cash. Christopher Matthew Spencer is a pioneering authority on eBay consignment and has even worked for eBay University educating thousands on best practices for selling on the site. In this book, he shares: Planning, starting & managing a profitable eBay consignment businessFinding the best clients who have valuable items that they want you to sell for them and are eager to compensate you generously for your time and the convenience of having you handle everythingLow-cost ways to promote yourself for guaranteed results and minimal time investedUnlocking unlimited free publicity to get the word out about your eBay consignment businessAvoiding the pitfalls of running your own business and learning proven success tips that will guarantee profitsProfiles and case studies of people just like you, who have successfully earned a living through eBay consignment An evergreen, one-ofa-kind book by an expert marketeer and an eBay veteran who has been there and can show you how to get there too! An extraordinary treasure chest of information and the best book for achieving success of its kind.**

# Digital Illustration Fundamentals

## Vector, Raster, WaveForm, NewMedia with DICF, DAEF and ASNMF

Apress **This fun, concise, full color book introduces the fundamentals of digital illustration, and covers how to develop and optimize these types of scalable vector graphics (SVG) using Inkscape 0.91 or later. It also covers concepts central to digital painting using the Corel Painter 2016 professional digital painting and illustration paid software package, which also has a free trial version, and a discount for purchasers of this book. The book builds upon the foundational concepts of vector graphics and the SVG format, and gets more advanced as chapters progress, covering what vector new media formats, and SVG commands and SVG filters, are best for use with Android Studio, Java 8, JavaFX, iOS, Kindle Fire and HTML5. The book covers key factors regarding the data footprint optimization work process, and why data footprint optimization is important, and covers programming languages used for digital illustration, and publishing platforms which support digital illustration, and how to assimilate these into your digital illustration and digital painting content production pipelines and workflow. You will learn: The terminology of vector imaging and digital illustration What comprises a digital illustration 2D modeling and rendering pipeline Concepts and principles behind digital illustration content production How to install and utilize 64-bit Inkscape 0.91 for Windows, Mac OSX and Linux Concepts behind spline curves, strokes, fills, patterns and rendering Digital illustration data formats and data footprint optimization Audience Primary: Artists, Illustrators, Website Developers, Flash Developers, User Interface**

**Designers, Digital Signage Content Developers, e-Learning Content Creators, eBook Authors. Secondary: Android Developers, iOS Developers, Multimedia Producers, Rich Internet Application (RIA) Programmers, Game Designers, Teachers, Educators. div**

#### Incorporate Your Business

NOLO **Incorporate Your Business is the easy-to-read guide to forming a corporation in any state. It takes readers through the entire process, step by step and in plain English. When they're finished, their businesses will enjoy: - unique tax benefits -- investment attraction -- immediate organization -- corporate income splitting -- and moreThe book provides all the Articles, bylaws and minutes anyone needs, as tear-outs and on CD-ROM.**

## Authors And Creating Ebooks

Greenshoot Investments Pty **Think Like a Publisher The truth is that if you think like a writer you may never see your manuscript as publishers would see it. If you think like a publisher you may never have written the manuscript in the first place. How do you act out both these parts? It's easy, by thinking like a property developer!! Award winning author Jonathan Drane reveals his adventure into the world of writing from a thirty year background in property development and multi-million dollar corporate deals. He finds the way to publish his works is not to think like a publisher and certainly not like a writer. Learn Jonathan's secrets in a process he calls 'book development' which will help you to self publish your own books, become the master of your own destiny and attract attention to your book and your brand. Jonathan has created a thriving e-business which has built a reader base from scratch, and now sells his books 24/7 across the planet (while he sleeps). Through his e-book 'Think Like a Publisher', Jonathan introduces you to the key principles he uses in his business model, as well as an introduction to his on-line knowledge base 'The Author's Friend' which helps you to build your own model step by step, at a minimal cost.**

### Digital Privacy and Security Using Windows

#### A Practical Guide

Apress **Use this hands-on guide to understand the ever growing and complex world of digital security. Learn how to protect yourself from digital crime, secure your communications, and become anonymous online using sophisticated yet practical tools and techniques. This book teaches you how to secure your online identity and personal devices, encrypt your digital data and online communications, protect cloud data and Internet of Things (IoT), mitigate social engineering attacks, keep your purchases secret, and conceal your digital footprint. You will understand best practices to harden your operating system and delete digital traces using the most widely used operating system, Windows. Digital Privacy and Security Using Windows offers a comprehensive list of practical digital privacy tutorials in addition to being a complete repository of free online resources and tools assembled in one place. The book helps you build a robust defense from electronic crime and corporate surveillance. It covers general principles of digital privacy and how to configure and use various security applications to maintain your privacy, such as TOR, VPN, and BitLocker. You will learn to encrypt email communications using Gpg4win and Thunderbird. What You'll Learn Know the various parties interested in having your private data Differentiate between government and corporate surveillance, and the motivations behind each one Understand how online tracking works technically Protect digital data, secure online communications, and become anonymous online Cover and destroy your digital traces using Windows OS Secure your data in transit and at rest Be aware of cyber security risks and countermeasures Who This Book Is For End users, information security professionals, management, infosec students**

## Side Hustles For Dummies

John Wiley & Sons **Get yourself paid and broaden your skillset with this everyday guide to side hustles The gig economy is growing by leaps and bounds, partly because it's easier to find a flexible work-life balance. Those of us who don't want to leave our full-time jobs, however, can still grab a piece of excitement and extra income for ourselves by starting a side hustle. Or you can bundle your own personalized set of side hustles to replace your full-time job and take full control of your professional life. Whether you're thinking about driving for Uber, developing apps, or starting an online boutique, Side Hustles For Dummies walks you through every step of the way of starting your own side gig. You'll learn about how to structure your new business and keep records, create backup plans, and steer clear of scams. You'll also: Find out whether you need investment capital and learn what your new time commitments will be Learn to create a business plan and patch any holes in it before you get started Discover how to incorporate a vibrant side hustle into your already busy life Learn how to adjust your side hustle to meet changes in your personal life and the overall business climate Side hustles are for everyone, from high school and college students to full-time professionals to retirees. If you've been looking for an excuse to pursue your latest passion, hobby, or interest—or you're just in the market for some extra income—Side Hustles For Dummies is the easy-to-read, no-nonsense guide to creating a rewarding and engaging new life.**

# Larry's 2016 U.S. Tax Guide 'Supplement' for U.S. Expats, Green Card Holders and Non-Resident Aliens in User Friendly English

eBookIt.com **This is a very user-friendly guide for the U.S. tax filer who lives outside of the United States but is still required to file his or her U.S. tax return on an annual basis. This book explains, in an easy, informal and frequently humorous manner what the tax filer's requirements are and pitfalls to look out for to avoid what could otherwise be harsh penalties. Asian Tax Review's Laurence E. Lipsher has written six prior, annual books, updating and expanding upon topics about the expat filer should be aware. Lipsher has spoken about taxes all over the world and is a popular 'tax entertainer'. In addition, this year's book also includes 'Nine Essays from a Transpacific Rock 'n' Tax Man', a minimemoir covering the author's years in the rock music business, overcoming a cocaine addiction to become a wine industry tax expert, and going through the weirdest manifestation of a mid-life crisis by starting all over again, twentyfive years ago, as an American accountant in the People's Republic of China.**

## Adobe Creative Suite 5 Design Premium All-in-One For Dummies

John Wiley & Sons **The perennial Adobe Creative Suite bestseller—fully updated for Adobe CS5 Featuring eight books in one, this All-in-One For Dummies guide covers the key features and tools that you need to know in order to understand how to use each individual program within the Adobe Creative Suite—InDesign, Illustrator, Photoshop, Acrobat, Dreamweaver, Fireworks, and Flash—to its fullest potential. Within the nearly 1,000 pages, you'll find creative inspiration as well as tips and techniques to sharpen you productivity. Dedicates a minibook to each of the programs within the latest version of Adobe Creative Suite 5—InDesign, Illustrator, Photoshop, Acrobat, Dreamweaver, Fireworks, Flash—as well as a minibook devoted to Creative Suite basics Serves as a one-stop learning opportunity for each product inside the Design Premium Suite Walks you through creating print and web-based marketing or advertising materials or other publications Adobe Creative Suite 5 Design Premium All-in-One For Dummies is a premium resource on all Adobe Creative Suite 5 can do for you.**

# Investing For Dummies, UK Edition

John Wiley & Sons **Build an investment portfolio and watch your returns multiply Investing can be one of the quickest ways to make money, but if you think investing is only for the super-rich, think again. Whether you want to invest in shares, property, bonds or other assets, this friendly guide enables you to make sound and sensible investment choices – whatever your budget. So if you're looking to get a first foot on the ladder or want to add to a brimming portfolio, this edition provides you with the expert advice you need to make successful investments. Get started – take your first steps on the money trail with some investment basics Build your portfolio – follow expert advice on investment options Invest wisely – find out how to minimise the risk of investment gambles Look ahead – examine the markets to decide which investment will net you a fortune in the year ahead Broaden your horizons – start looking further afield and get the lowdown on exotic investments Open the book and find: How to square off riskswith returns A step-by-step breakdown on how the stock market works A guide to banking on bonds Guidance on coping with the fallout of the financial crisis Up-to-date information on property and alternative investments Learn to: Understand how the stock market works Recognise opportunities and spread your risks Build a successful investment portfolio Make the most of bonds, shares, property and hedge funds**

# How to Build a Successful Virtual Assistant Business

CVAC

## CompTIA IT Fundamentals Study Guide

#### Exam FC0-U51

John Wiley & Sons **Information Technology is not just about what applications you can use; it is about the systems you can support. The CompTIA IT Fundamentals certification is an introduction to the skills required to become a successful systems support professional, progressing onto more advanced certifications and career success. The Sybex CompTIA IT Fundamentals Study Guide covers 100% of the exam objectives in clear and concise language and provides you authoritatively with all you need to know to succeed in the exam. Along with gaining preventative maintenance skills, you will also develop the tools to complete troubleshooting and fault resolution and resolve common issues experienced by the majority of computer systems. The exam focuses on the essential IT skills and knowledge needed to perform tasks commonly performed by advanced end-users and entry-level IT professionals alike, including:**

**Identifying and explaining computer components Setting up a workstation, including conducting software installations Establishing network connectivity Identifying compatibility issues and identifying and preventing security risks Managing the safety and preventative maintenance of computers Practical examples, exam highlights and review questions provide real-world applications and uses. The book includes Sybex's interactive online learning environment and test bank with an assessment test, chapter tests, flashcards, and a practice exam. Our study tools can help you prepare for taking the exam???and increase your chances of passing the exam the first time!**

# How to Grow a Successful Small Business Without Going **Crazy**

## Identify, Acquire, Repeat: A Step-by-Step Guide to a Multi-Million Dollar Acquisition Strategy

Lulu.com

#### Small Business Taxes For Dummies

John Wiley & Sons **Not keeping up with tax rules and strategies can lead to mistakes that cost business owners thousands of dollars in higher taxes, fine, and penalties every year. Discover how to prepare your own tax documents, understand your rights and obligations, and much more.**

## Conquer the Chaos

John Wiley & Sons **Create the business you want without sacrificing the lifestyle you deserve The majority of new entrepreneurs (and even those with a little more experience) are finding themselves trapped, controlled, and consumed by their own businesses. They are struggling just to keep their businesses running, let alone actually growing their companies and experiencing the success they anticipated. Conquer the Chaos speaks to you as a small business owner by making sense of the overwhelming demands on your business and providing a twenty-first century recipe for success with sanity. With engaging stories, quotes, and examples, Conquer the Chaos leads you through the six strategies you can incorporate to bring order to your business today. Find the money, time, and freedom in entrepreneurship that inspired you in the first place Successfully juggle customers, prospects, management of employees, marketing, sales, accounting, and more Get from just surviving to growing your company and experiencing success Conquer the Chaos gives you the no-nonsense, ready-to-go guide that gets your business exactly where you want it to be.**

## Working as an Independent Contractor

Bookboon

### Employment Law

# A Guide to Hiring, Managing, and Firing for Employers and Employees

Aspen Publishing **With her user-friendly and practical guide, Employment Law for Non-Lawyers, Lori Rassas gives a comprehensive awareness of the legal issues that may arise throughout the employer-employee relationship. Employment Law: A Guide to Hiring, Managing, and Firing for Employers and Employees, Fifth Edition by Lori B. Rassas is a practical text for undergraduate, paralegal, and graduate-level employment law courses, including those offered in human resources and business school programs. This unique book handles each area of the law and its practical application from the perspective of both employers and employees. The balanced approach is organized to track the employer-employee relationship focusing on hiring, managing, and firing practices. The end-of-chapter questions test key concepts and present hypothetical situations that test students' ability to master and apply concepts and promote the development of critical thinking and analytical skills. New to the Fifth Edition: recruiting strategies designed to balance the interests of employers to comply with anti-discrimination laws and achieve their diversity and inclusion goals expanded discussion of hair discrimination greater coverage of sex discrimination based on gender identity, transgender status, and sexual orientation explanation of legislative efforts designed to address broader pay equity issues among and between different protected classes expanded coverage of the National Labor Relations Act and its impact on the rights of employers to regulate workplace conduct analysis of legal developments that materialized during the pandemic and have widespread applicability as they continue to evolve: updated guidance on medical inquiries, remote working arrangements, reasonable accommodations, and vaccine policies Professors and students**

**will benefit from: Chronologically-organized, clear, and concise explanations of complex legal concepts that track the employer-employee relationship. Enforcement guidance and workplace posters from the agencies that enforce the laws that regulate the employment relationship Practical information that that guides students to frame legally compliant interview questions References to the most significant legal cases and some lesser-known cases that represent common themes. The injection of real-life memorable scenarios and humor to increase the attention of students and help them retain the knowledge related to key concepts. Key terms defined when first introduced; outrageous but true "Check-It-Out" situations with employment implications; objective and analytical end-of-chapter questions; and a comprehensive glossary and index.**

# Enterprise Development with Flex Best Practices for RIA Developers

"O'Reilly Media, Inc." **If you want to use Adobe Flex to build production-quality Rich Internet Applications for the enterprise, this groundbreaking book shows you exactly what's required. You'll learn efficient techniques and best practices, and compare several frameworks and tools available for RIA development -- well beyond anything you'll find in Flex tutorials and product documentation. Through many practical examples, the authors impart their considerable experience to help you overcome challenges during your project's life cycle. Enterprise Development with Flex also suggests proper tools and methodologies, guidelines for determining the skill sets required for the project, and much more. Choose among several frameworks to build Flex applications, including Cairngorm, PureMVC, Mate, and Clear Toolkit Apply selected design patterns with Flex Learn how to extend the Flex framework and build your own component library Develop a sample AIR application that automatically synchronizes local and remote databases to support your sales force Get solutions for leveraging AMF protocol and synchronizing Flex client data modifications with BlazeDS-based servers Determine the actual performance of your application and improve its efficiency**

## Sustainable Tourism

### Business Development, Operations and Management

Human Kinetics **Sustainable Tourism: Business Development, Operations, and Management lays out a road map to launching and building a business in one of today's most exciting industries. It simplifies the process and outlines reallife requirements while clearing the path to new business success in the cultural, heritage, nature, and adventure fields. Written by an eco-development pioneer, the book offers guidance on developing and implementing a comprehensive sustainable-business plan. From analyzing the market all the way through hiring and training the right people, the text focuses on the principles of both tourism and business. It prepares those embarking on new careers to tackle the complexity of sustainability issues by thinking like entrepreneurs and acting like business owners. Students and professionals can rely on this text as both a start-up and ongoing implementation reference that will stack the odds of success in their favor. Sustainable Tourism provides an overview of exciting developments in the sustainabletourism industry. It helps new entrepreneurs assess the viability of ideas and products against sustainable criteria. Through sequential chapters, it delivers step-by-step instructions for minimizing environmental impact, establishing sustainability practices, obtaining financing, and marketing to and reaching customers. The standards-based text also examines how the United Nations World Tourism Organization (UNWTO) Sustainability Guidelines shape sustainable tourism, providing a global framework from which to build the skills needed for success. Key features include the following: • 13 online video case studies of sustainable tourism destinations from around the world give students a global text from which to build their own businesses and provide a model for how sustainable tourism works. • An online workbook guides learners through the completion of a business plan by the end of the term. • An online image bank presents photos, figures, and tables from the book that may be downloaded for use in presentations. • Forms and worksheets from the book are available for download. • A professional development workbook, "Creating a Tourism Career from Scratch" (appendix B), is a reference for entrepreneurs starting or advancing in their careers. Loaded with case studies, the book illustrates what works and what doesn't when starting a sustainable tourism business. It describes how to integrate sustainability practices into daily operations, maximize the use of the web and social media in marketing, and overcome challenges in sustainable tourism. The text covers every important topic in a business start-up, including financial forecasting and analysis, customer service systems, hiring, training, and managing turnover. Sustainable Tourism: Business Development, Operations and Management is the starting point for all who want to develop an eco-friendly product, integrate sustainability principles into their businesses, and turn their dreams into a business reality.**

# Adobe Creative Suite 6 Design and Web Premium All-in-One For Dummies

John Wiley & Sons **The must-have book on the leading suite of software for graphic and web designers Fully revised and updated this hands-on resource offers a one-stop learning opportunity through eight minibooks dedicated to each product inside Adobe's Design & Web Premium Suite. The minibooks include Adobe Creative Suite Basics, InDesign,**

## Reproducible Copies of Federal Tax Forms and **Instructions**

**Illustrator, Photoshop, Acrobat, Dreamweaver, Flash, Fireworks. The book contains information on new image enhancements to After Effects, 64-bit versions of Illustrator and Flash Professional, and a new tool, dubbed Helium, that will enable designers to create content using HTML5 and CSS3. Offers the depth needed by novices and long-time professionals Covers the key features and tools users need to master individual programs to their fullest capacities Helps designers to be more creative and productive Filled with tips and techniques for using the 8 design programs This popular package gives designers a full review of the most popular design and development tools on the market.**

#### Applied Innovation: A Handbook

Premier Insights LLC **"Applied Innovation: A Handbook" outlines how a start-up CEO can take an innovation from concept to repeat sales including everything from the strategic elements of what innovation is to business models and intellectual property to how one sets up an advisory board etc. This work focuses on offering a road map for building a company from the ground up but can be applied to existing firms as well. The premise is that anyone can learn and apply the concepts of innovation in any part of their business and personal life if they know what is required.**

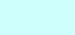